## SAP ABAP table BBP\_PDS\_TOL\_IC {Tolerances}

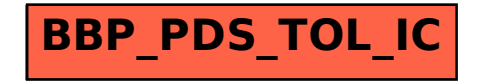